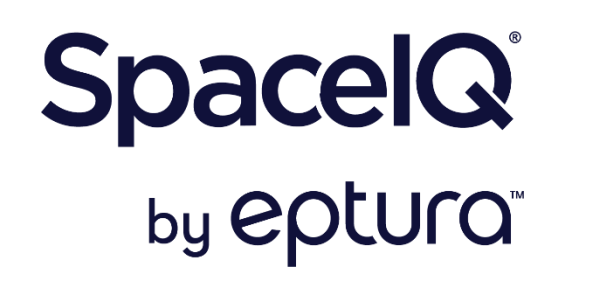

# Onboarding Checklist

### Initial Setup Decisions

Use the following list to ensure you have made decisions before you commence onboarding.

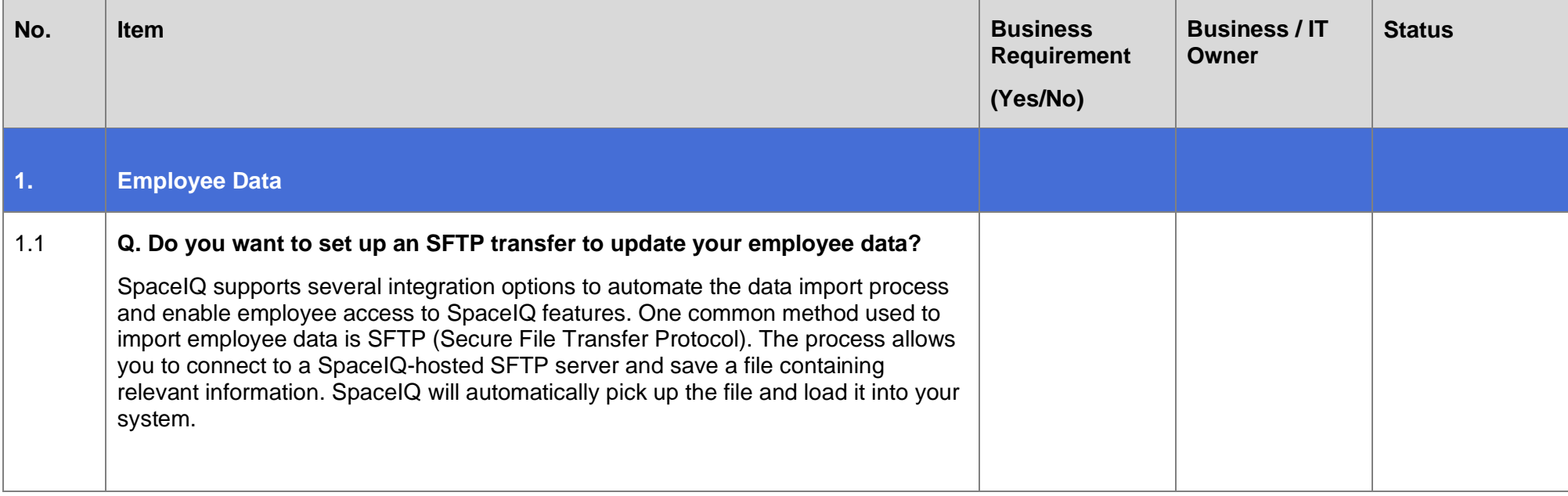

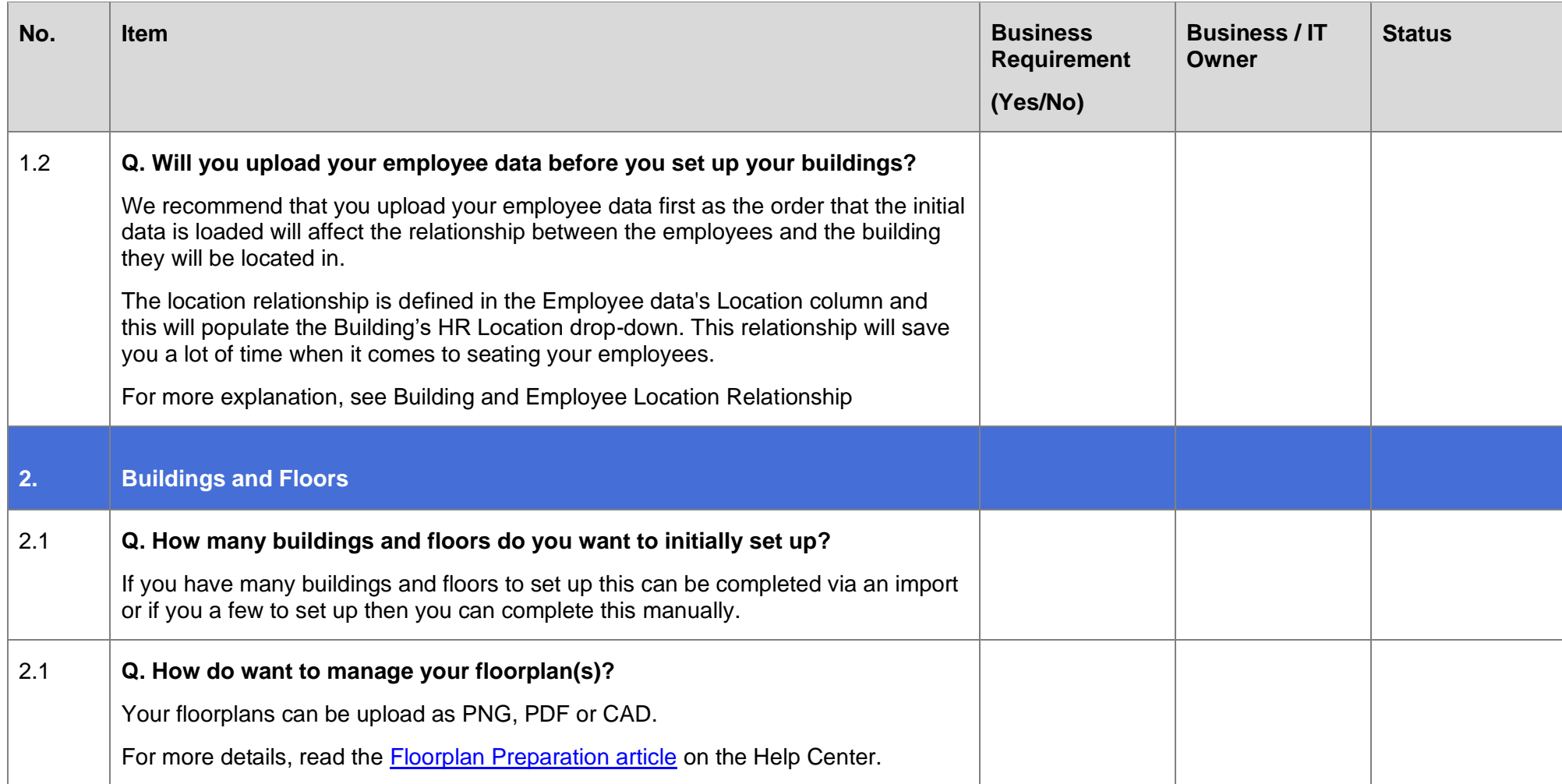

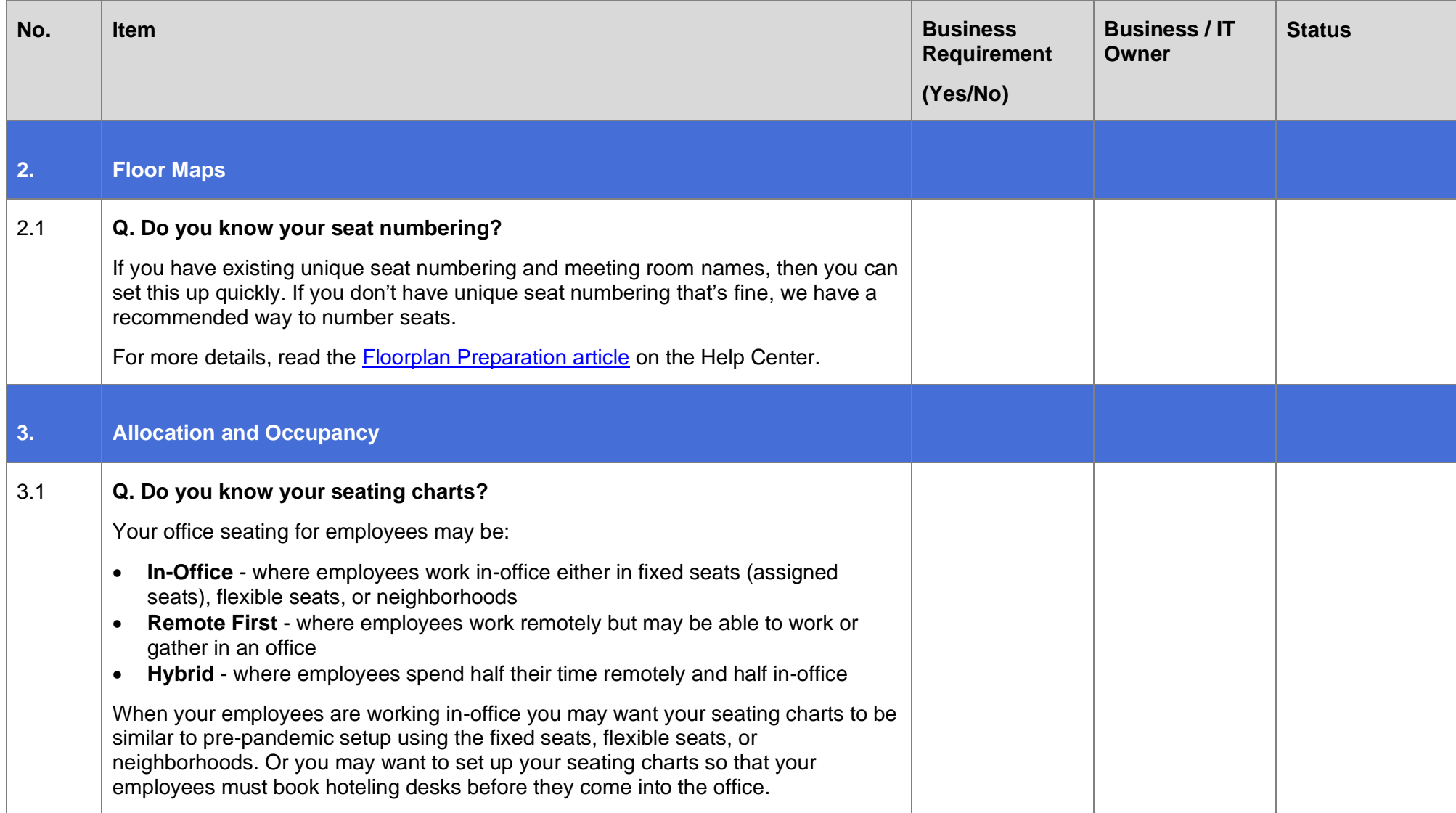

## Additional Setup Decisions

Use the following list to ensure you have made decisions about the additional configuration items.

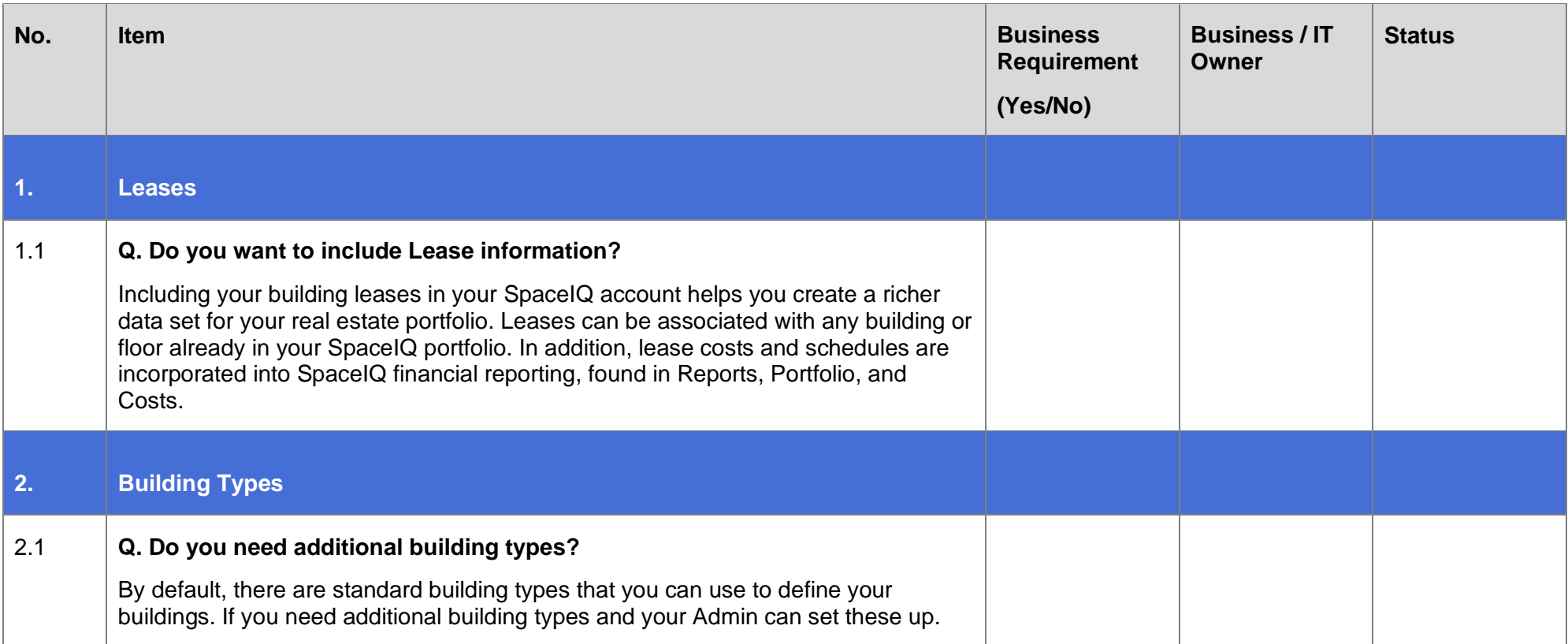

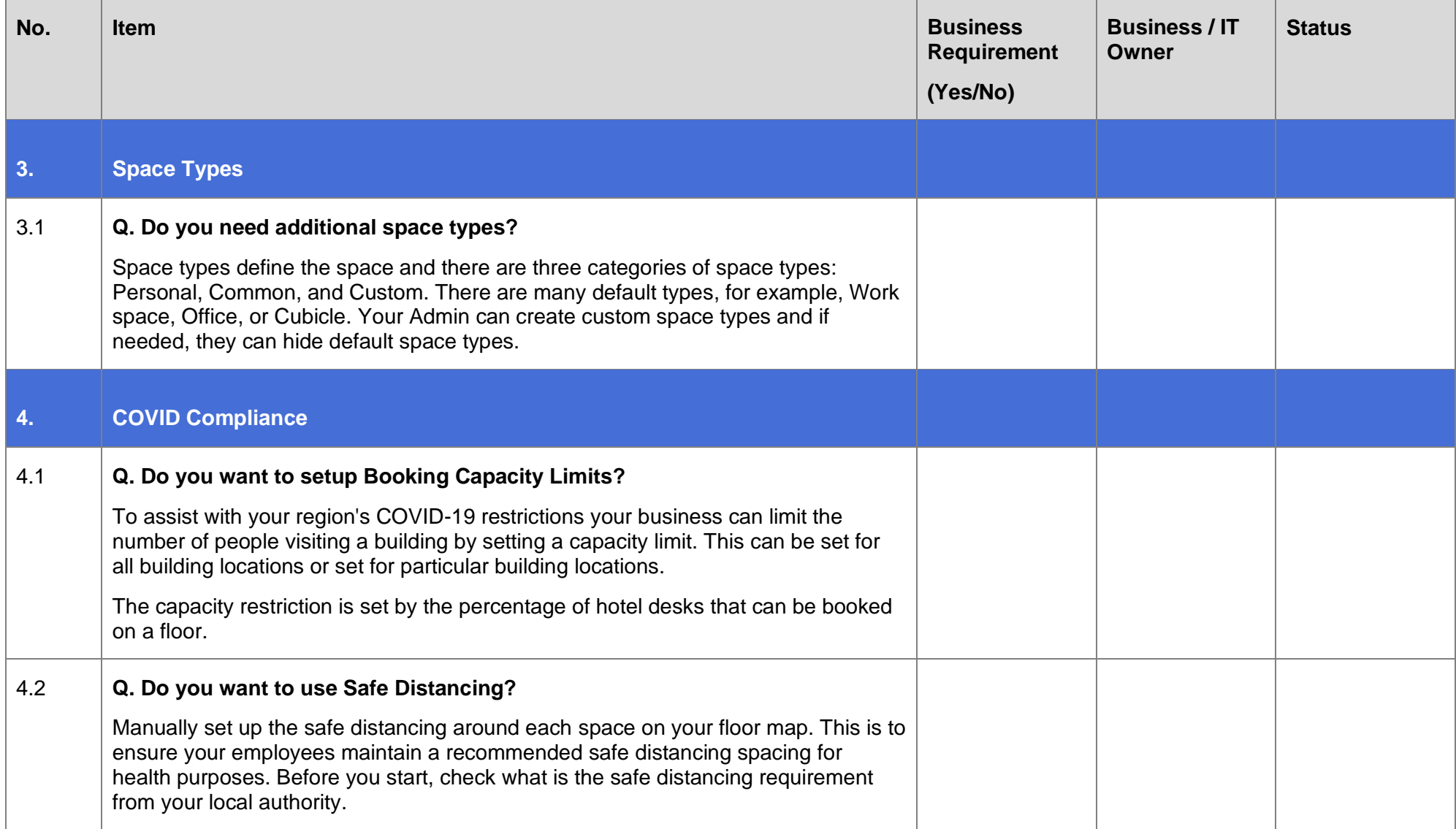

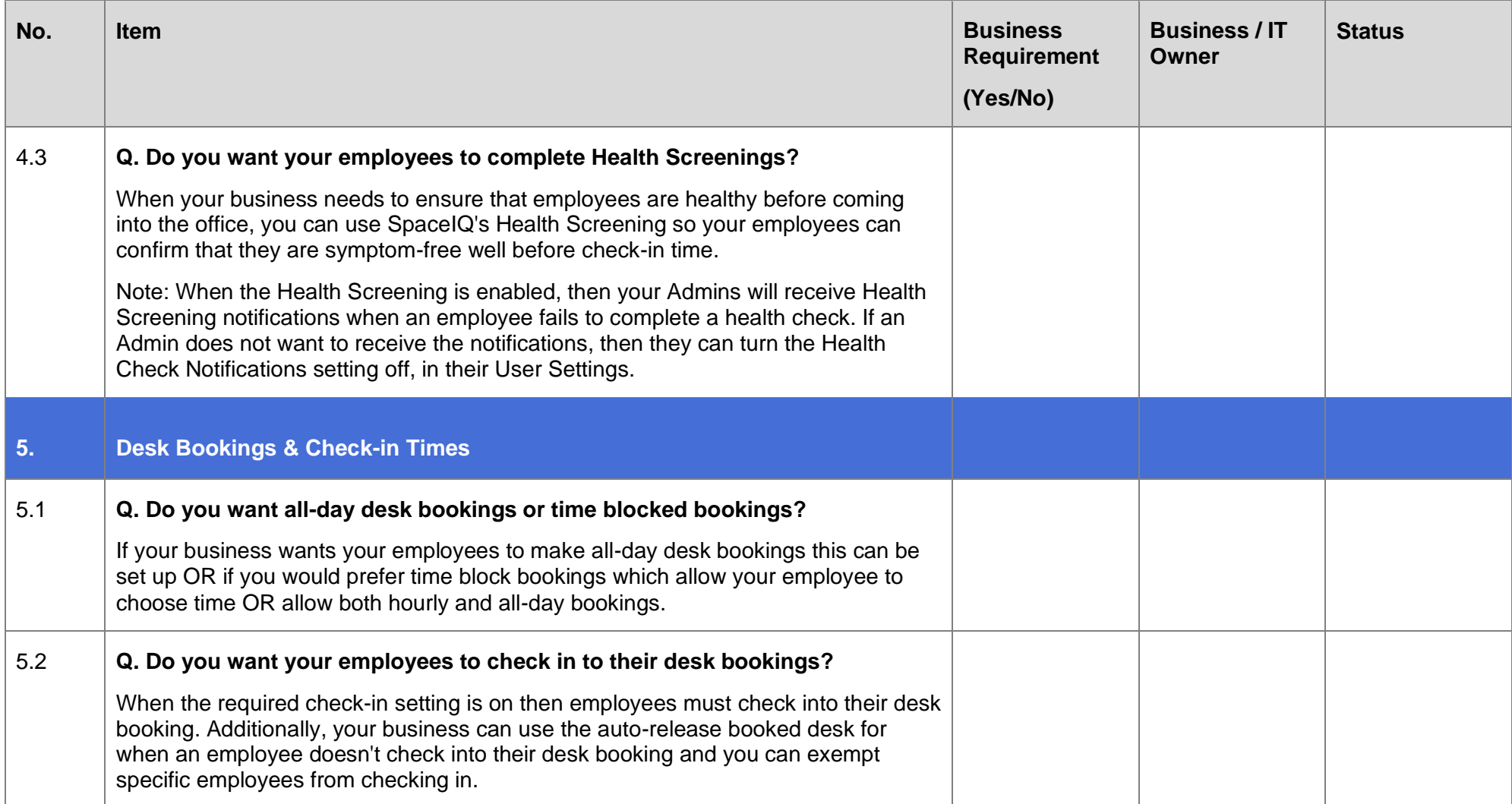

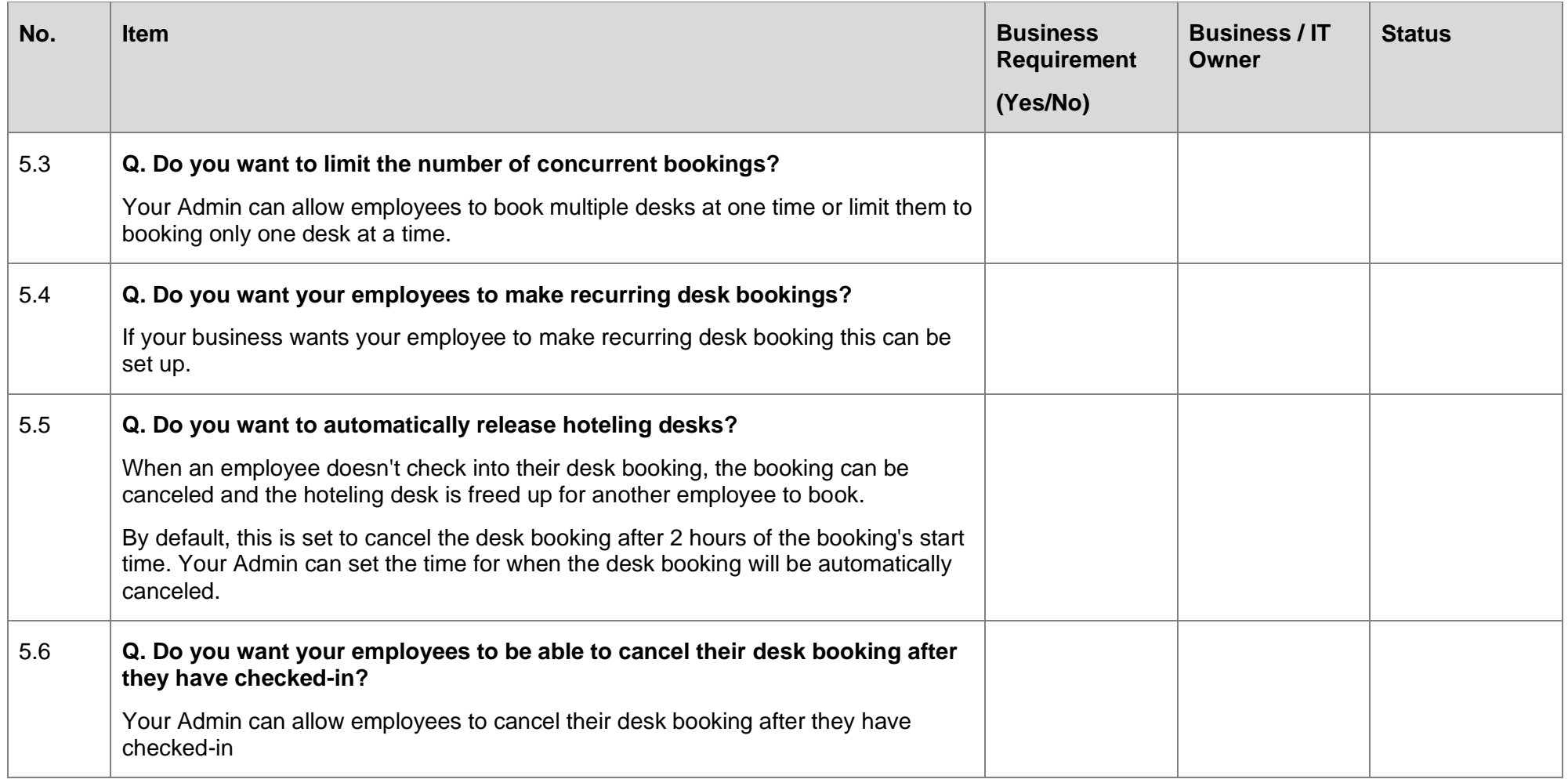

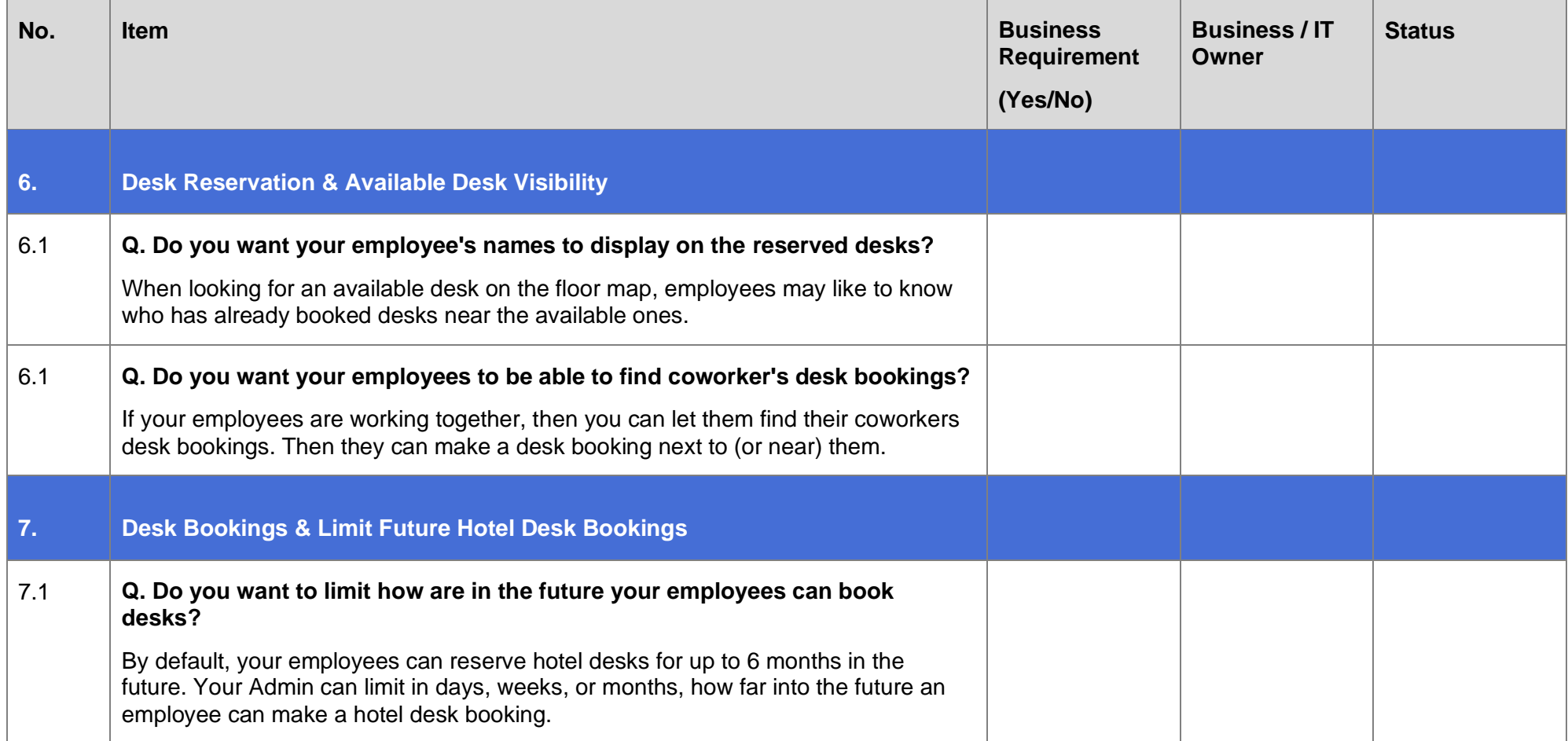

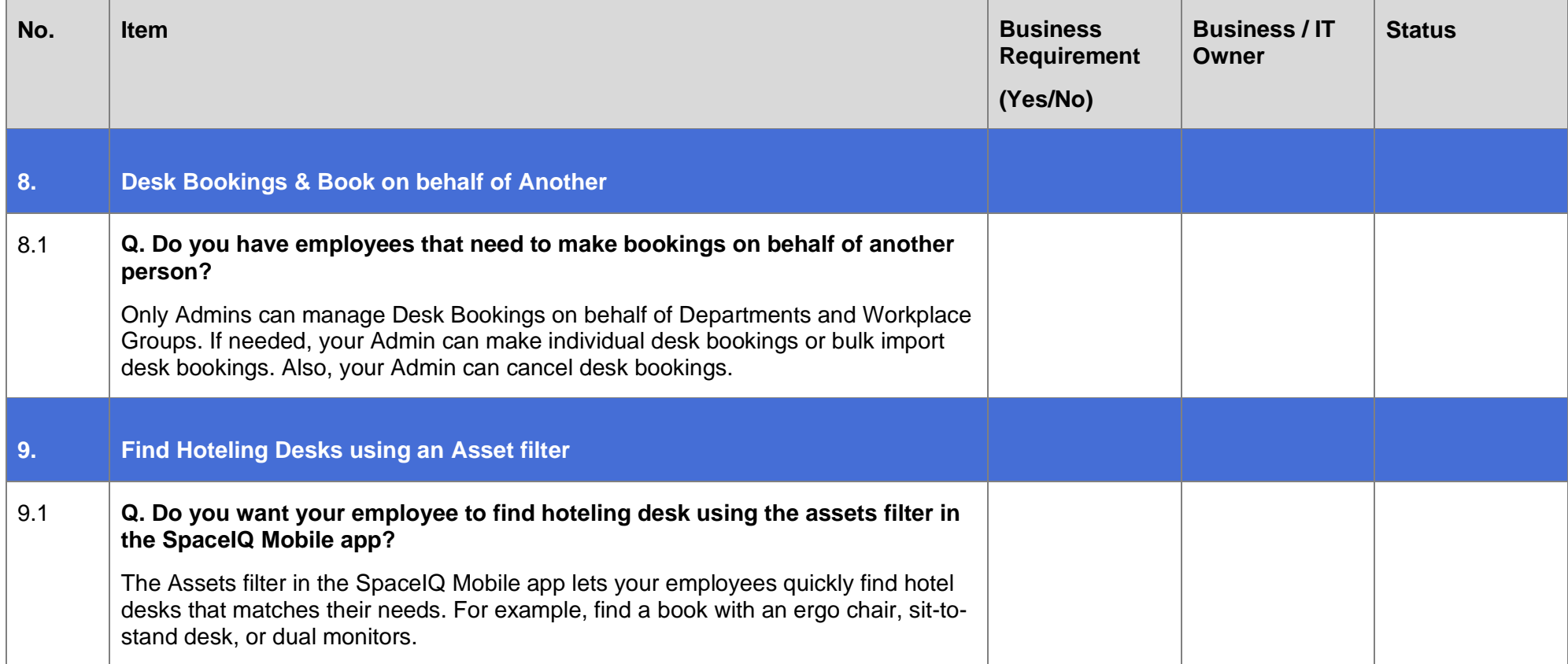

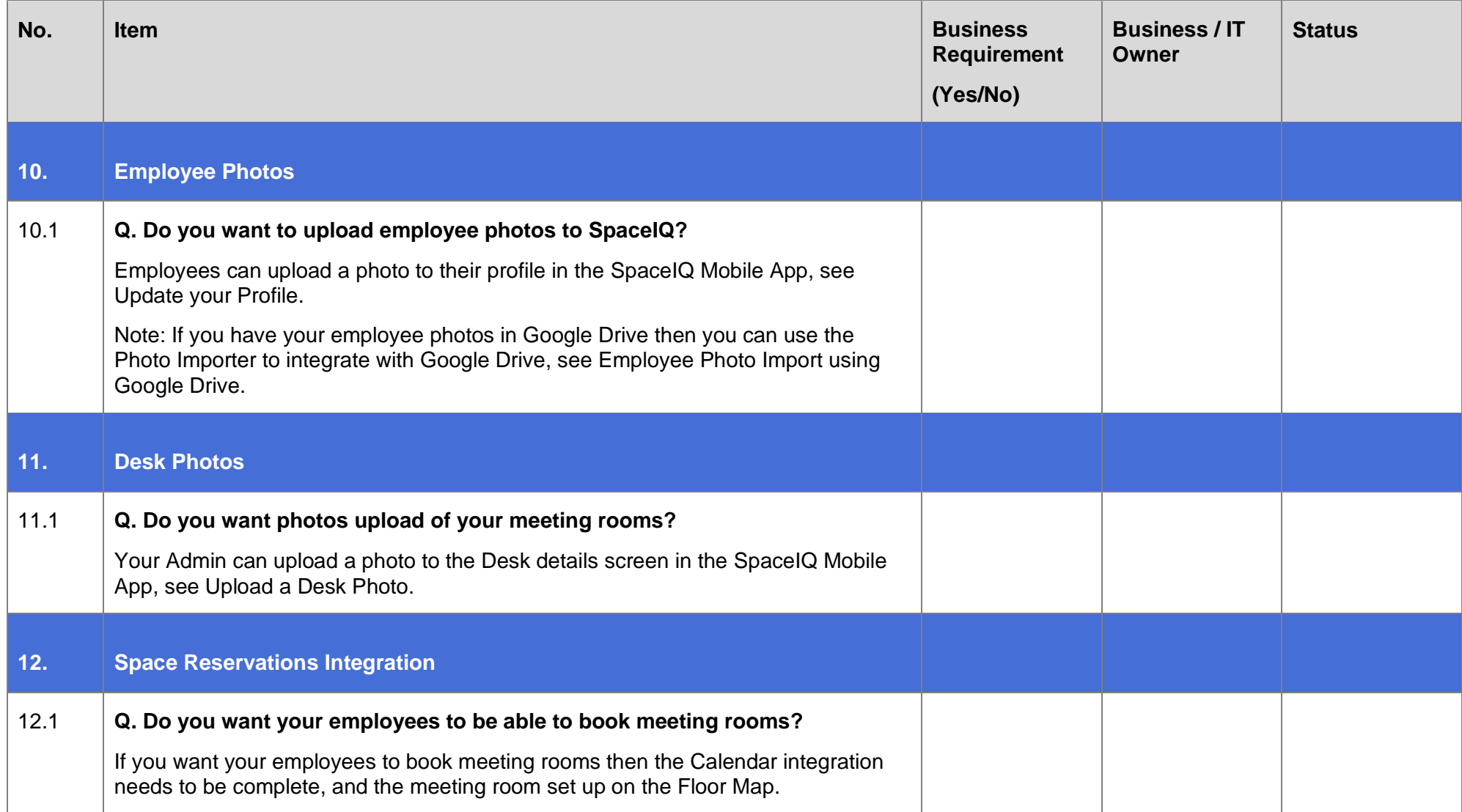

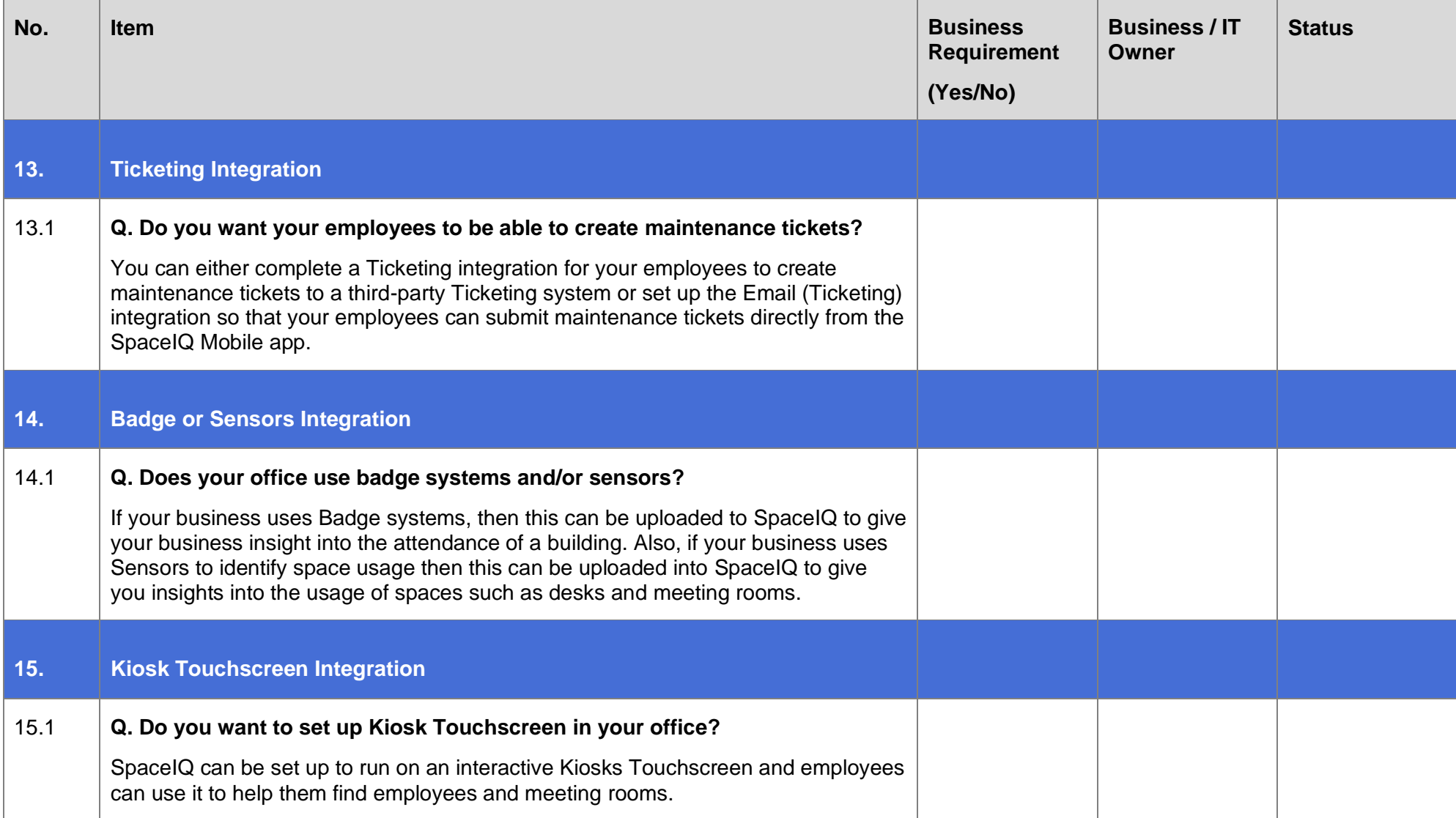